## **Modification de la place d'un abonnement**

SecuTix permet déjà de modifier, depuis le détail d'un dossier, la place choisie pour une séance, que cette séance soit achetée séparément ou au sein d'un abonnement. Avec Piz Bernina V2, l'opérateur pourra modifier en un clic la place prévue pour l'ensemble des séances d'un abonnement. Bien entendu, ce changement ne concerne pas les séances de l'abonnement situées dans le passé.

Dans le détail d'un dossier, l'icône représentant un plan de salle est désormais également affichée sur la ligne représentant l'abonnement (et pas seulement sur les lignes représentant les séances de l'abonnement).

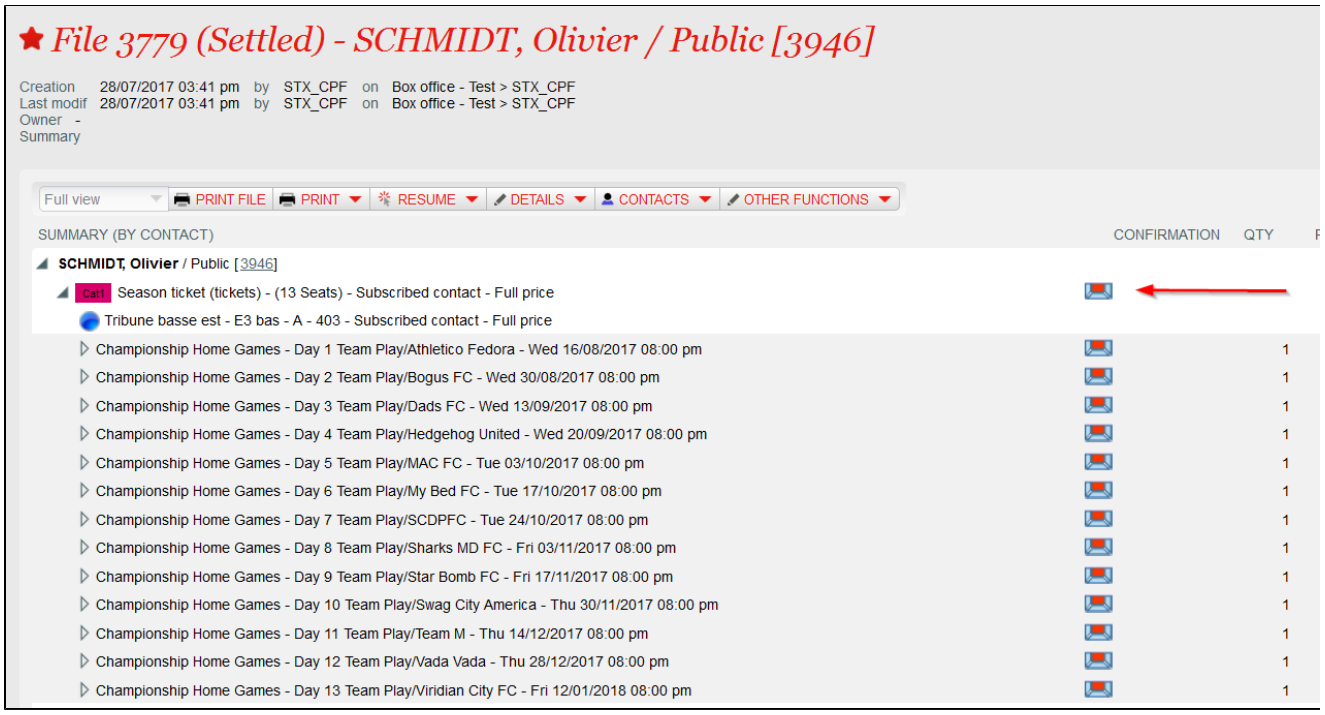

Après avoir cliqué sur cette icône, un plan de salle regroupant l'ensemble des séances situées dans le futur est affiché. Le processus de modification de la place est le même que pour une seule séance:

- Cliquer sur "annuler/échanger"
- Indiquer si le changement de place est demandé par l'acheteur ou l'institution
- Sélectionner la nouvelle place
- Cliquer sur OK